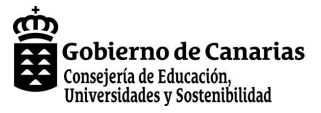

# **Realizamos un corto con la técnica de Stop Motion.**

**Datos técnicos**

**Autoría:** David Hänisch **Centro educativo:** IES PÉREZ GALDÓS **Tipo de Situación de Aprendizaje:** Tareas **Estudio:** 4º Educación Secundaria Obligatoria (LOE)**Materias:** Música (MUS), Educación Plástica y Visual (EPV)

#### **Identificación**

Justificación: Mediante el trabajo grupal y cooperativo, el alumnado creará un pequeño corto de animación utilizando la técnica de STOP MOTION. El proceso partirá del visionado de algunos fragmentos de animación creados por sus propios compañeros, hasta llegar a la publicación en un blog de sus vídeos finales. Con esta situación de aprendizaje, el alumnado aprenderá a trabajaren equipo, coordinando sus actuaciones individuales en pos del éxito del conjunto a la vez que desarrollará la competencia del tratamiento de la información y competencia digital. La propuesta presentada está adaptada a un nivel básico o de iniciación. Los objetivos principales de esta tarea tienen su inspiración en el Criterio de Evaluación 6 y 2 de la materia de EducaciónPlástica y Visual y el 8 de la materia de Música. Se ha seleccionado un procedimiento elemental de las técnicas, y en función del avance del alumnado el docente decidirá la complejidad y profundidad de las mismas.

#### **Fundamentación curricular**

**Criterios de evaluación para Música**

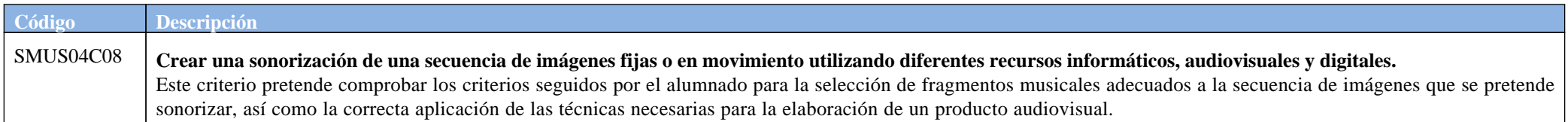

**Criterios de evaluación para Educación Plástica y Visual**

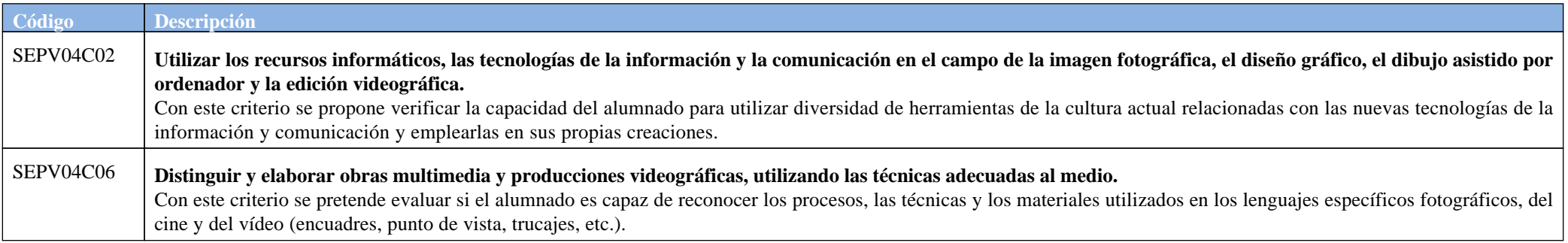

# **Fundamentación metodológica/concreción**

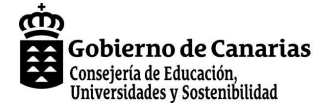

# **Realizamos un corto con la técnica de Stop Motion.**

**Modelos de Enseñanza:** Enseñanza directiva

**Fundamentos metodológicos:** Con esta situación de Aprendizaje Integrada, se abordarán desde las dos materias, dinámicas de trabajo colaborativo en la que el rol del profesorado será, en la mayoría de los casos el de facilitador de la tarea, un guía del alumnado, ya que en dos materias tan creativas como la Educación Plástica y Visual y la Música, los caminos que cada alumno/apuede escoger son múltiples y diversos y el profesorado ayudará al alumnado a decidir, entre las opciones que tiene, la que mejor se adapte a sus posibilidades.Dentro de cada actividad se ofrecen observaciones con pautas para el profesorado.

### **Actividades de la situación de aprendizaje**

### **[1]- La técnica del Stop Motion**

# **MATERIA: Educación Plástica y Visual**

 En esta primera actividad, el grupo clase verá unos vídeos realizados por compañeros y compañeras de otro curso para aprender la técnica del Stop Motion y tratará de descubrir cómo se hanrealizado las animaciones.

a) Se proyectarán unas pequeñas muestras de trabajos realizados por alumnos y alumnas de 2° de ESO (enlace 1) y en grupos heterogéneos pequeños, tratarán de entresacar cómo creen que se ha realizado el vídeo.

b) En gran grupo, se generará un debate en torno a las conclusiones y la forma en la que creen que se realiza la técnica de STOP MOTION

c) Se propone al alumnado, organizado en grupos de 4-5 personas, el reto de realizar un pequeño corto usando esta técnica.

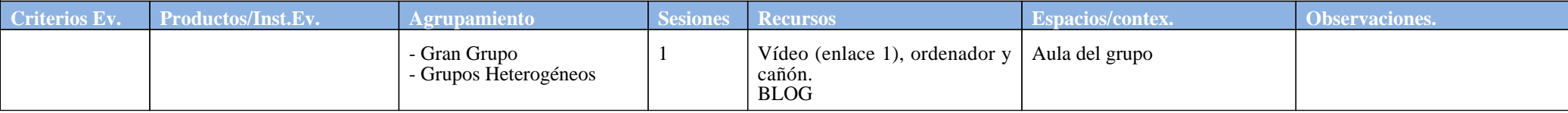

### **[2]- Los rudimentos: técnica y herramientas**

# **MATERIA: Educación Plástica y Visual**

 El alumnado distribuido en grupos hetereogéneos de 4/5, observará en qué consiste la técnica del STOP MOTION (en adelante SM), a partir de un pequeño vídeo ilustrativo ([enlace 2](https://vimeo.com/63337856)) en el que se explican los rudimentos básicos de esta técnica de animación. El objetivo de esta actividad es que el alumnado descubra cuáles son los materiales, herramientas y técnicas de SM que se van a emplear. A continuación, se entregará a cada grupo un documento con diversos ejercicios para una práctica inicial de las técnicas. Finalmente se hará un visionado en Gran Grupo de lasgrabaciones del alumnado que se coevaluarán, generando propuestas de mejora entre todos.

 a. Sentados en sus grupos heterogéneos el alumnado visionará el vídeo tres veces. Se empleará la dinámica cooperativa 1-2-4 para la reflexión usando el documento del enlace 2, dejando unos dos minutos para leer las preguntas antes de ver el vídeo y entre cada proyección. Después del primer visonado, de forma individual tratarán de completar el documento (dejar 4 minutos). En la segunda proyección, cada uno/a comentará con el compañero/a de al lado (compañero/a de hombro), cuáles son las conclusiones a las que ha llegado, y en la tercera proyección, los cuatro ocinco miembros del grupo compartirán las conclusiones. Finalmente en GRAN GRUPO se comentarán las mismas y se resolverán las dudas entre todos.

 b. A continuación se harán las dos primeras prácticas. La primera con recortes de cartulina o papel sobre un fondo (CUT-OUT), (1) y la segunda con materiales moldeables (Plastimación).Para este ejercicio deberán diseñar todos los elementos de la animación. Se usará el documento del enlace 3.

 c. El montaje de cada uno de los vídeos, se hará utilizando el software instalado en los ordenadores del centro, debiendo contener en los créditos iniciales y finales el título y los miembros delequipo correspondiente

# **MATERIA: Música**

 Simultáneamente, desde la materia de Música, se proyectarán algunos vídeos para que el alumnado, organizado en los mismos grupos que se formaron en EPV, vea la relación que existe entre la música y las imágenes desde el punto de vista de la sincronía y sus consecuencias en una producción audiovisual; finalmente se familiarizará con alguna de las técnicas de edición de audio. a. Tráiler de Watchmen. Con este ejercicio el alumnado será guiado a través de la plantilla para entender el concepto de sincronía, en este caso rítmica, o de tempo. Se verá el vídeo tres vecesusando la dinámica de trabajo cooperativo de 1-2-4, ya descrita anteriormente.

b. Programa REDES 105, análisis comparativo. A través del documento, se realizará un análisis comparativo muy sencillo de las dos secuencias. La primera con una música más amigable o

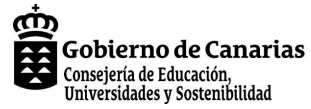

#### **Realizamos un corto con la técnica de Stop Motion.**

## **[2]- Los rudimentos: técnica y herramientas**

agradable y la segunda con sonidos más disonantes.

c. Análisis del vídeoclip "Against the grain". Con este vídeo, el alumnado verá la relación que se puede establecer entre la letra de una canción y las imágenes.

 d. Créditos iniciales de la Pantera Rosa. Con este vídeo se destacarán algunos aspectos como el poder de los instrumentos para situarnos geográficamente en un lugar, región o paísdeterminado, el juego de las onomatopeyas,... usando la sincronía como elemento más importante de unión entre imagen y música.

 A continuación pasaremos a familiarizarnos con las técnicas de edición de audio con software específico.(3) En primer lugar, el alumnado realizará un pequeño ejercicio donde tendrá que buscar los audios que mejor se adapten a las imágenes de dos vídeos proporcionados por el profesor (4) ("Cartoon Businessman Brings A Bouquet Of Tulips Stock Animation" y "SlowMotion Driving Through Forest Road Stock Video Footage").

 e. El alumnado, con los programas de edición de vídeo que dispongan los ordenadores del centro, seleccionará de la lista de audios [del enlace](https://www.youtube.com/audiolibrary/music), varios para provocar resultados diferentes con las mismas imágenes (misterio, aventura, carreras...) Para ello deberán editar el audio alargándolo o acortándolo, según sea necesario. En gran grupo, debatirán los resultados comparando losefectos del audio sobre los vídeos. Necesitarán para ello el documento "pautas activ MÚSICA audio vídeo" (3).

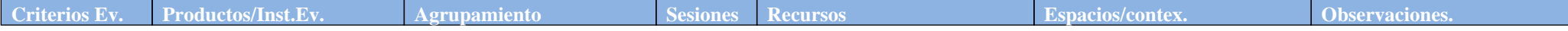

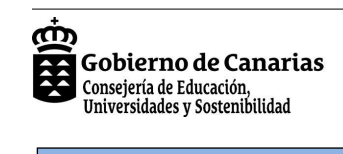

# **Realizamos un corto con la técnica de Stop Motion.**

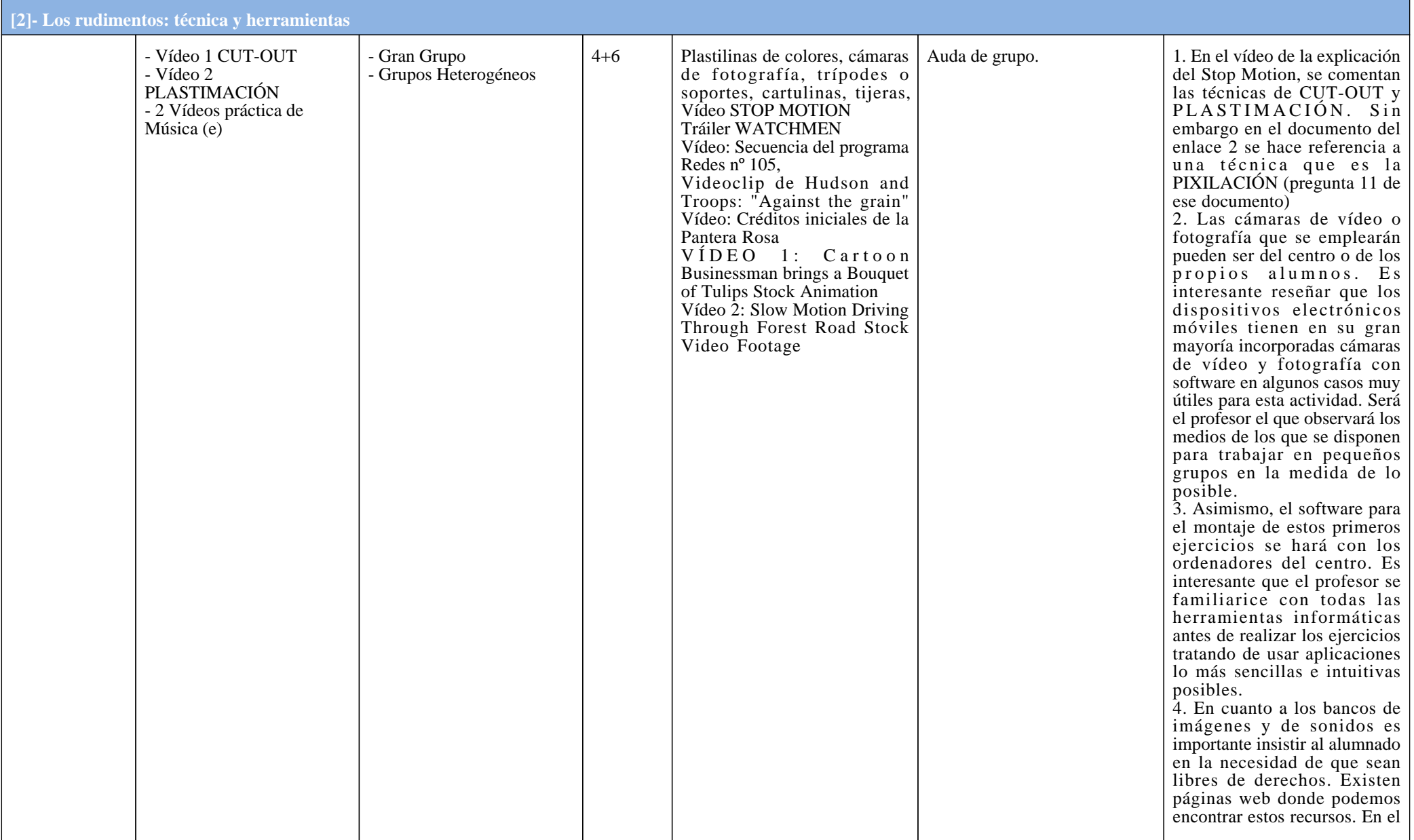

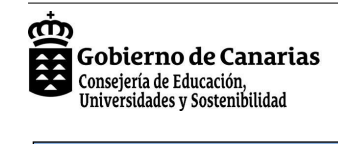

## **Realizamos un corto con la técnica de Stop Motion.**

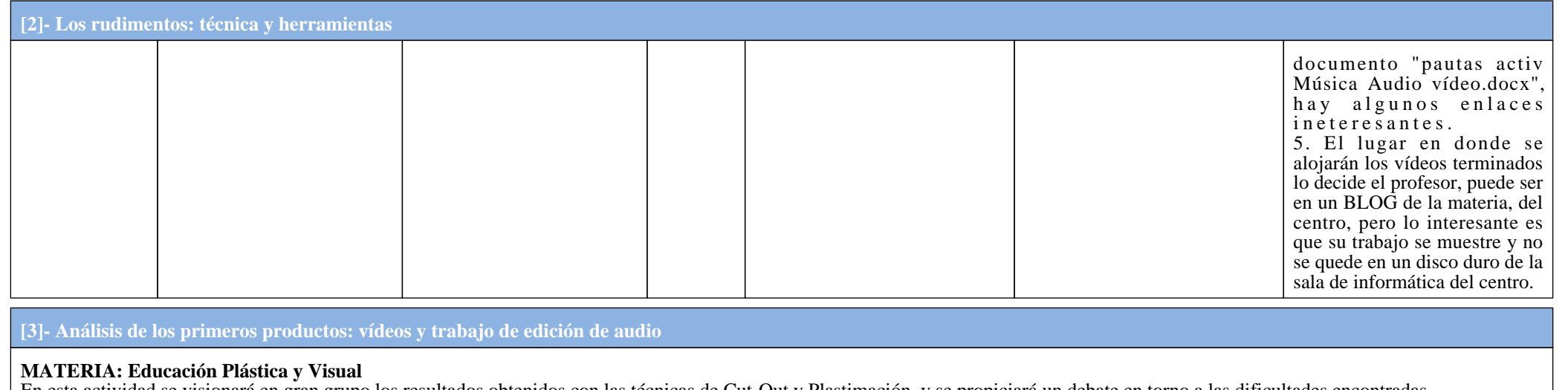

 En esta actividad se visionará en gran grupo los resultados obtenidos con las técnicas de Cut-Out y Plastimación, y se propiciará un debate en torno a las dificultades encontradas. a. Cada grupo, previa presentación oral de los materiales y recursos que han necesitado, hará una defensa de sus vídeos. A continuación se dará cinco minutos para que el resto de los gruposanote observaciones, propuestas de mejora, dudas, etc.

b. Finalmente, en gran grupo se realiza una puesta en común de las conclusiones a las que se ha llegado haciendo aportaciones objetivas de mejora que cada grupo debe recoger.

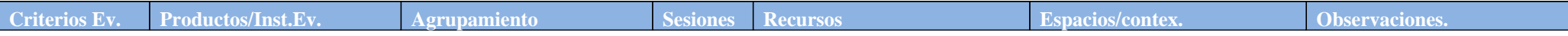

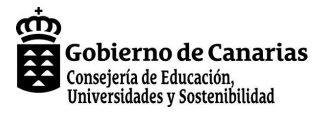

# **Realizamos un corto con la técnica de Stop Motion.**

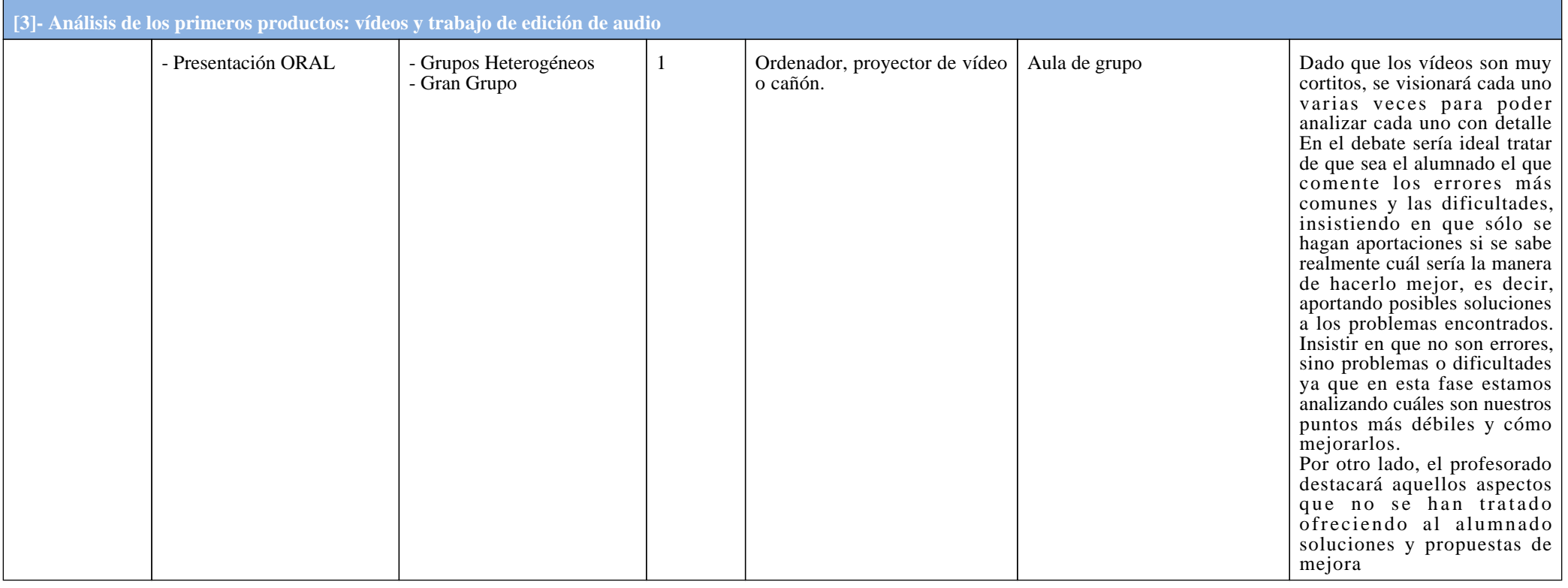

# **[4]- Mejorando lo presente**

#### **MATERIA: Educación Plástica y Visual**

 En esta actividad, el alumnado tratará de mejorar los resultados obtenidos en los primeros ejercicios. Realizarán otro dos pequeños vídeos aplicando las técnicas aprendidas e integrando las propuestas de mejora de la actividad anterior. Este ejercicio será evaluado. Esta vez, deberán realizar primero un esquema de cada proyecto y luego, grabarlos usando dos de las tres técnicasaprendidas (CUT-OUT, Plastimación, Pixilación)

 a. En pequeños grupos diseñarán la animación sobre un papel usando una plantilla ([enlace1](http://www.selfreliantfilm.com/2006/10/storyboard-template/), [enlace 2\)](http://www.uxarray.com/wp-content/uploads/2009/03/sketchbook_3pages.pdf) (7) a modo de Storyboard. Tomarán las decisiones en el seno del grupo respecto a lo quecada uno debe hacer (recortar, grabar, decorar, actuar, modelar, mover los objetos, tomar las fotos, diseñar y colorear los fondos, etc.)

b. En la segunda y tercera sesión, se realizarán las fotografías del primer y del segundo corto.

c. Una vez realizadas las fotografías se procederá al montaje del vídeo en la sala de informática o bien usando los tablets, portátiles, etc.

Finalmente, acabado el montaje de las imágenes, se pasará a añadir los sonidos desde la materia de Música.

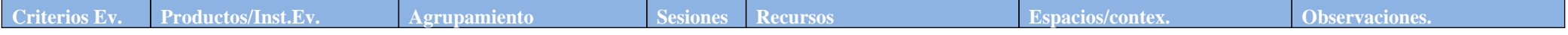

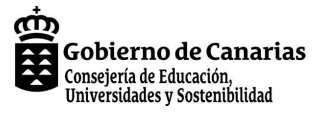

#### **Realizamos un corto con la técnica de Stop Motion.**

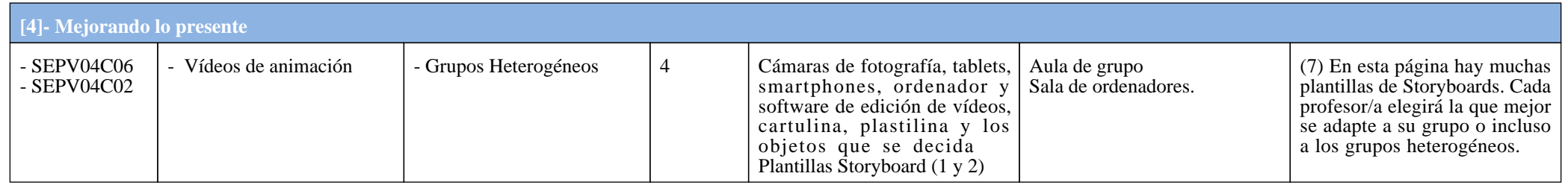

#### **[5]- Añadimos Música a nuestro corto**

#### **Materia: Música**

 En esta actividad, buscaremos las músicas apropiadas a los vídeos que hemos elaborado en EPV y los montaremos en el programa de edición de vídeos. Para ello realizaremos el mismoprocedimiento que hemos empleado en la actividad 2 puliendo los detalles que hayan podido quedarse más flojos. En este momento, el alumnado ya sabe cómo debe trabajar con el software y dónde tiene que buscar su música.

 a. En la primera sesión, y una vez finalizados los vídeos en EPV, se procederá a terminar los cortos añadiendo la pista de audio. Se deberá decidir consensuadamente la música que se va aemplear y argumentar su uso en cada secuencia y/o vídeo.

b. En la segunda sesión, cada grupo presentará sus trabajos, explicando brevemente el porqué se ha elegido esa música y esos trozos de audio específicos.

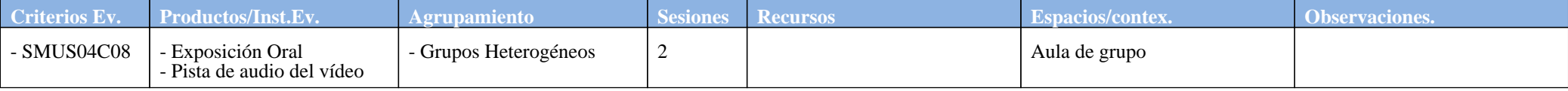

### **[8]- El Guión.**

#### **Materia: Educación Plástica y Visual**

 Para nuestro corto final, necesitaremos un guión (8) y un Storyboard. En esta actividad realizaremos una pequeña aproximación de lo que debe ser un guión y en la próxima un Story Board, pero en ambos casos y como ya se ha reseñado, de forma muy básica y sencilla y usando dinámicas de trabajo colaborativo. Se adjunta la dinámica (instrucciones dibujo y sinopsis.docx). Lasactividades a, b, c, d en la primera sesión, la e se hará en la segunda.

 a. El alumnado va a realizar una pequeña sinopsis partiendo de una idea germinal y a partir de ahí generará una historia. Se elegirá un tema de entre los varios propuestos por el profesorado. Para elaborar nuestra historia de forma colaborativa, se entregará un folio en blanco al grupo. En ese folio y durante 20 segundos, cada alumno/a por turnos deberá dibujar lo que le plazca. La premisa es que el dibujo al final tenga sentido y de alguna forma esté relacionado con la temática elegida. Después de tres vueltas (cada alumno/a habrá dibujado tres veces en el papel) sehabrá finalizado el ejercicio.

 b. Seguidamente se procederá a escribir una historia sencilla a partir del dibujo. En esta ocasión, los miembros del grupo van narrando la historia que ese dibujo les sugiere, pero siempre teniendo en cuenta la temática. Cada alumno/a dispondrá de un tiempo (30 segundos) para contar lo que quiera. La historia deberá tener sentido en la medida de lo posible para que al final se obtenga una historia completa y que pueda ejecutarse. El secretario del grupo escribirá la historia, el moderador procurará que haya silencio, y habrá un tercer rol que se encargará de controlarel tiempo.

c. Finalmente el Secretario lee la historia y en grupo se decide qué cambios se deberán hacer para que esta mejore en cuanto al sentido y a la viabilidad.

d. En gran grupo, se proyectará la imagen del dibujo colaborativo y el secretario narrará la breve sinopsis de nuestra historia.

 e. A partir de la historia el alumnado procederá a escribir un guión del corto que no excederá los dos minutos. El profesor/a proporcionará al alumnado los recursos necesarios con los rasgosmás básicos que debe contener un guión.

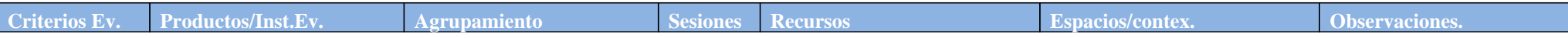

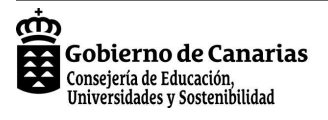

# **Realizamos un corto con la técnica de Stop Motion.**

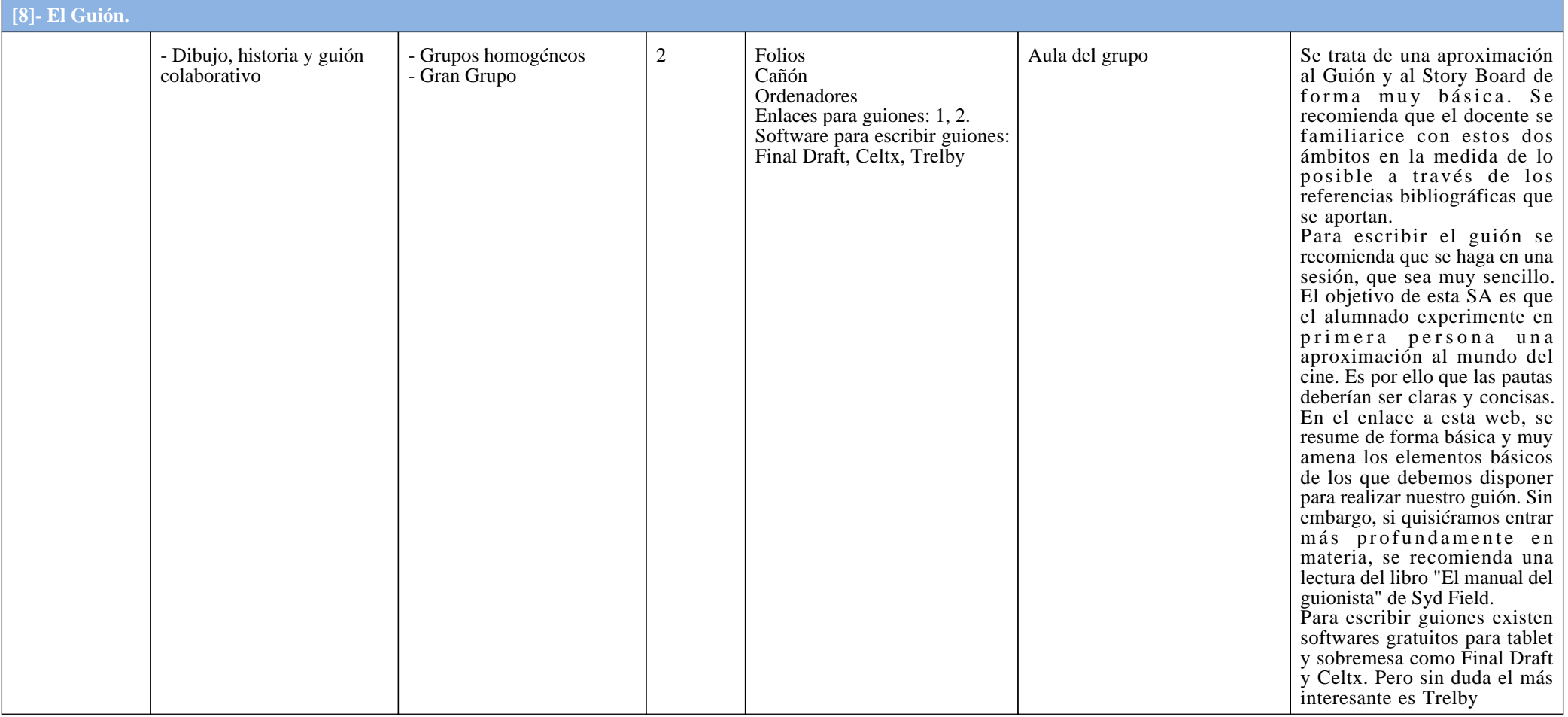

### **[9]- El Storyboard**

#### **Materias: Educación Plástica y Visual y Música.**

 En esta actividad se explicará al alumnado para qué sirve el Storyboard y se diseñará uno de forma muy básica y muy sencilla a partir de una dinámica de trabajo colaborativo. Se recuerda quepara realizar el corto es necesario tanto el guión como el Storyboard sobre todo para poder realizar las tomas correspondientes sin improvisar y seleccionar la música adecuada antes de las<br>tomas. Es una forma de planificar clases.

 a. En clase de Educación Plástica y Visual, a partir del guión obtenido en la actividad anterior, el alumnado seccionará el mismo y se repartirá las escenas. Cada uno dibujará en una pequeñaplanilla proporcionada por el profesorado las escenas del guión, numerando en la esquina superior derecha el orden en que aparecerán. Asimismo, en el dorso del papel, firmará su miniatura y

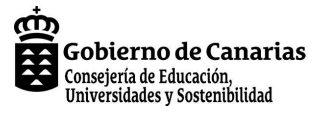

**Realizamos un corto con la técnica de Stop Motion.**

# **[9]- El Storyboard**

se guardará en la carpeta custodiada por el/la secretario/a del equipo junto con todos los materiales que se han ido generando hasta ahora. Se deberá especificar el plano que vamos a emplear, y las técnicas que vamos a utilizar. En el blog hay algunos ejemplos sencillo de alumnos/as de segundo de la ESO.

 b. En clase de Música, debajo de cada miniatura/escena, se escribirá o especificará la música que debe llevar esa escena. Deberá ser o bien descriptiva, o muy específica si se tiene esa ideaclara. Puede que no lleve música, en cuyo caso, no especifiaremos nada.

c. Sobre una superficie grande, (una mesa) se colocarán los dibujos por orden y se hará una foto del que va a ser nuestro storyboard colaborativo.

d. Cada grupo expondrá a través de un portavoz al grupo clase el resultado obtenido: el guión y el storyboard.

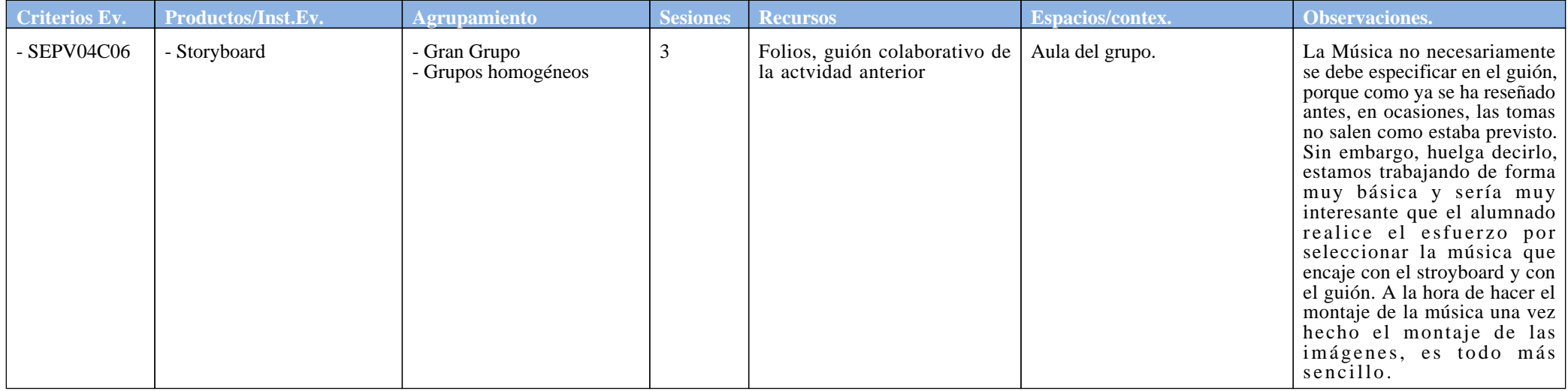

#### **[10]- Grabamos el corto y montamos la música.**

#### **MATERIA: Educación Plástica y Visual**

 Para esta actividad cada grupo deberá grabar las tomas del corto a partir del guión y del Storyboard. Finalmente, habrá que montar las imágenes en un ordenador y se decidirá quién o quiénesse van a repartir los diferentes roles (director, fotógrafos, modeladores, dibujantes...)

 a. En la primera sesión, el alumnado, partiendo del Storyboard, decidirá qué necesitan para grabar la escena: escenario, vestimenta, materiales, quiénes serán los actores, etc. y se acordará de forma consensuada quién o quiénes van a desempeñar cada rol. Asimismo, si hay dos escenas que transcurren en momentos diferentes, pero que tienen el mismo escenario (por ejemplo: inicio del corto y final del corto serán escenas rodadas en un banco a la entrada del Instituto), se grabarán las dos escenas el mismo día. No es necesario ir siguiendo fielmente el Storyboard o elguión. En el montaje esas escenas ocuparán su lugar correspondiente.

b. En las próximas dos sesiones, el alumnado realizará la grabación de las imágenes

c. En la última sesión, el alumnado se centrará en realizar el montaje de las escenas en los ordenadores con su software correspondiente.

#### **MATERIA: Música**

 En las próximas dos sesiones se montará la música del vídeo y para ello es necesario que tengamos al menos escenas completas. Mientras se van montando las imágenes, el alumnado puede irseleccionando o buscando los audios que van a llevar las escenas.

 a.El alumnado irá montando con el software específico la música de los vídeos. Los audios deben estar ya seleccionados previamente con la actividad anterior y solo se trata de ajustar el audioa la imagen. Prestaremos especial atención a que la música no sea la protagonista sino que ayude a entender las imágenes.

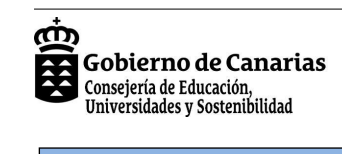

**Realizamos un corto con la técnica de Stop Motion.**

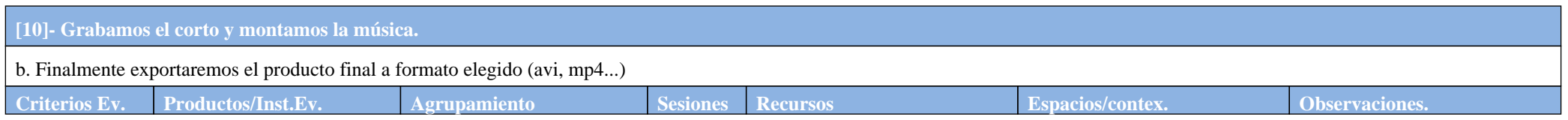

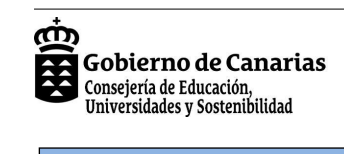

# **Realizamos un corto con la técnica de Stop Motion.**

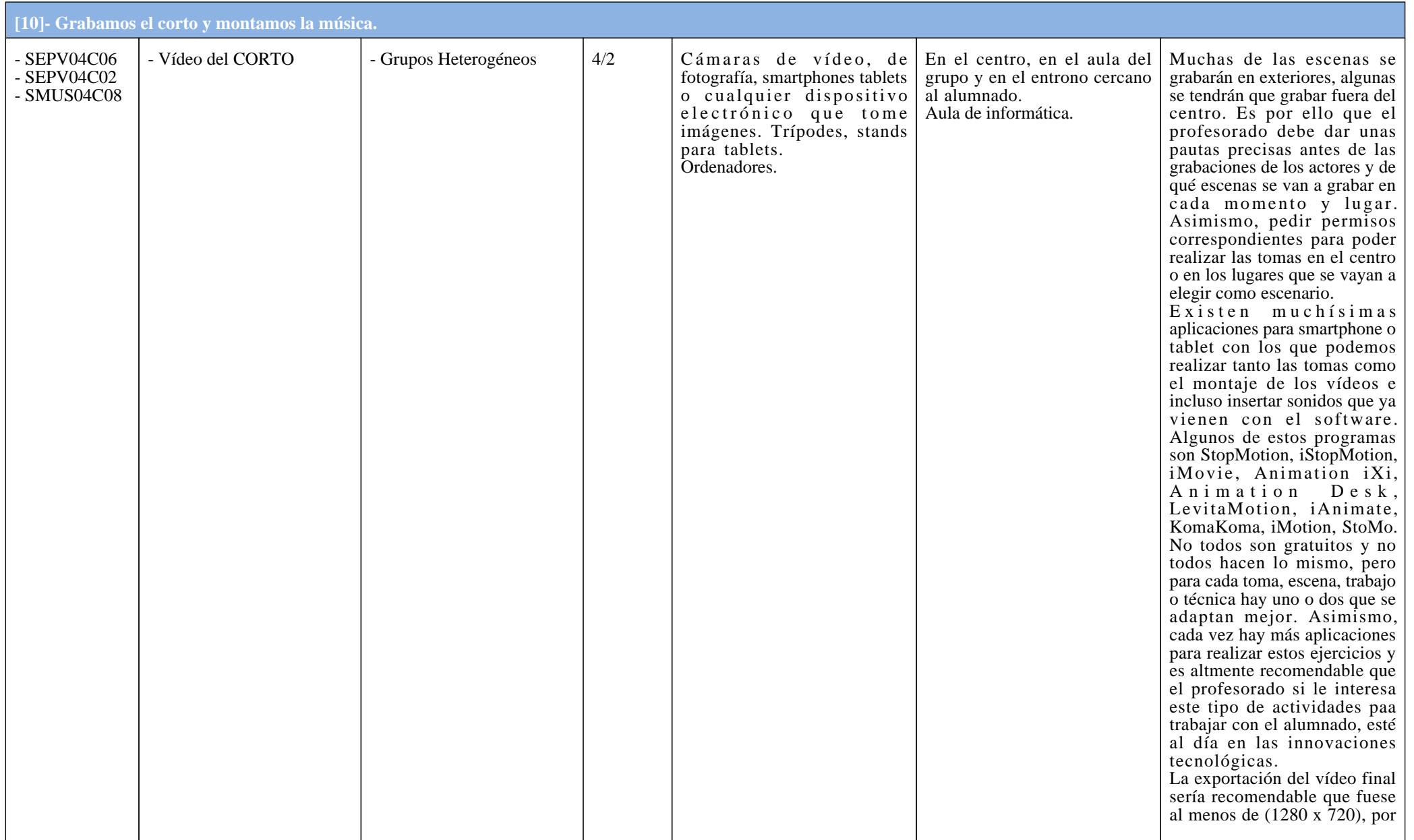

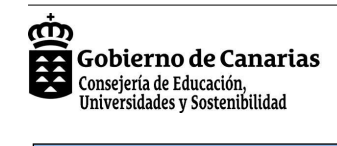

# **Realizamos un corto con la técnica de Stop Motion.**

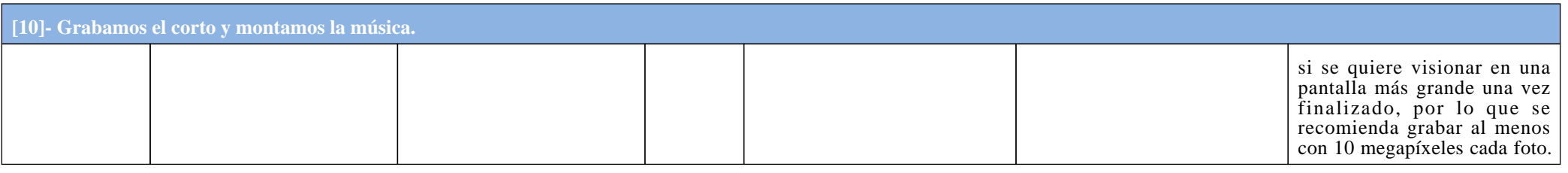

### **[11]- Visionamos los resultados**

En esta última sesión visionaremos los resultados obtenidos, los productos finales de los alumnos.

a. Antes de proyectar cada vídeo, cada grupo dará una breve explicación del proceso que se ha llevado a cabo, la técnica que se ha empleado para realizar el corto, las dificultades con las que<br>se han encontrado y las soluc

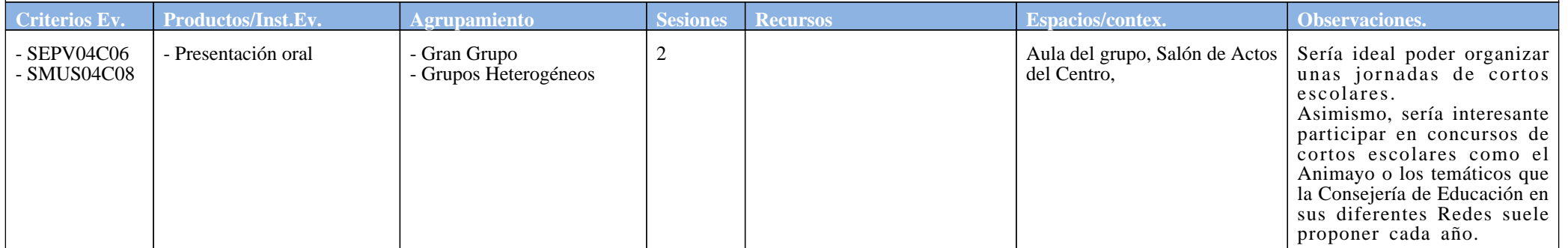

#### **Referencias, Observaciones, Propuestas**

# **Realizamos un corto con la técnica de Stop Motion.**

**Referencias:** https://www.freesound.org: página en la que pueden encontrar todos los sonidos que necesitan.

Info: https://sites.google.com/site/iesmaerial/el-sonido-en-el-cine

Plantillas Storyboards: http://www.smashingmagazine.com/2010/03/29/free-printable-sketching-wireframing-and-note-taking-pdf-templates/

Materiales diversos: https://www.stopmotionstore.com

http://www.selfreliantfilm.com

Gobierno de Canarias Consejería de Educación,<br>Universidades y Sostenibilidad

ന്ന

 **Observaciones:** Esta SA está diseñada para que sea realizada en 26 o 27 sesiones repartidas en dos Materias EPV y MUS, lo que equivaldría con la carga horario actual de las dos asignaturasaproximadamente a un mes de trabajo.

 1. En el vídeo de la explicación del Stop Motion, se comentan las técnicas de CUT-OUT y PLASTIMACIÓN. Sin embargo en el documento del enlace 2 se hace referencia a una técnica que esla PIXILACIÓN (pregunta 11 de ese documento)

 2. Las cámaras de vídeo o fotografía que se emplearán pueden ser del centro o de los propios alumnos. Es interesante reseñar que los dispositivos electrónicos móviles tienen en su gran mayoría incorporadas cámaras de vídeo y fotografía con software en algunos casos muy útiles para esta actividad. Será el profesorado el que observará los medios de los que se disponen para trabajar enpequeños grupos en la medida de lo posible.

3. Asimismo, el software para el montaje de estos primeros ejercicios se hará con los ordenadores del centro. Es interesante que el profesorado se familiarice con todas las herramientasinformáticas antes de realizar los ejercicios tratando de usar aplicaciones lo más sencillas e intuitivas posibles.

 4. En cuanto a los bancos de imágenes y de sonidos es importante insistir al alumnado en la necesidad de que sean libres de derechos. Existen páginas web donde podemos encontrar estosrecursos. En el documento "pautas activ Música Audio vídeo.docx", hay algunos enlaces ineteresantes.

5. El lugar en donde se alojarán los vídeos terminados lo decide el profesorado, puede ser en un BLOG de la materia, del centro, pero lo interesante es que su trabajo se muestre y no se quede enun disco duro de la sala de informática del centro.

6. Se procurará que las temáticas giren en torno a los siguientes Bloques: a) Salud, b) Ecología, c) Convivencia y Paz, d) Vida y Muerte, e) Amor, Amistad y Felicidad.

7. Cada profesor/a elegirá una plantilla del [enlace propuesto](http://www.smashingmagazine.com/2010/03/29/free-printable-sketching-wireframing-and-note-taking-pdf-templates/) en función de las características de su alumnado, grupo clase, grupos heterogéneos, etc.

8. Se trata de una aproximación al Guión y al Story Board de forma muy básica. Se recomienda que el profesorado se familiarice con estos dos ámbitos en la medida de lo posible a través de los referencias bibliográficas que se aportan. Para escribir el guión se recomienda que se haga en una sesión, que sea muy sencillo. El objetivo de esta SA es que el alumnado experimente en primera persona una aproximación al mundo del cine. Es por ello que las pautas deberían ser claras y concisas. En el enlace a esta [web](http://www.guionistaenfurecido.com/2013/11/formato-basico-de-guion.html), se resume de forma básica y muy amena los elementos básicos de los que debemos disponer para realizar nuestro guión. Sin embargo, si quisiéramos entrar más profundamente en materia, se recomienda una lectura del libro ["El manual del](http://es.slideshare.net/btdelta/syd-field-el-manual-del-guionista)gu[ionista" de Syd Field.](http://es.slideshare.net/btdelta/syd-field-el-manual-del-guionista) Para escribir guiones existen softwares gratuitos para tablet y sobremesa como Final Draft y Celtx. Pero sin duda el más interesante es Trelby

 Existen muchísimas aplicaciones para smartphone o tablet con los que podemos realizar tanto las tomas como el montaje de los vídeos e incluso insertar sonidos que ya vienen con el software.Algunos de estos programas son [StopMotion](https://itunes.apple.com/es/app/stop-motion-studio/id441651297?mt=8), [iStopMotion](http://boinx.com/istopmotion/mac/), [iMovie](https://www.apple.com/es/ios/imovie/), [Animation iXi](http://www.appjenny.com/iOS/App/948790648/com.arcane-technologies.MCQAnimationIxI), [Animation Desk](http://www.kdanmobile.com/en/animation-desk/), [LevitaMotion](https://itunes.apple.com/us/app/levitamotion-lite-funny-levitation/id775527884?mt=8), [iAnimate](https://itunes.apple.com/us/app/ianimate/id483381946?mt=8), [KomaKoma](https://itunes.apple.com/es/app/koma-koma-for-ipad/id635794784?mt=8), [iMotion](https://itunes.apple.com/es/app/imotion/id421365625?mt=8), [StoMo](https://itunes.apple.com/us/app/stomo/id448241020?mt=8). No todos son gratuitos y no todos hacen lo mismo, pero para cada toma, escena, trabajo o técnica hay uno o dos que se adaptan mejor. Asimismo, cada vez hay más aplicaciones para realizar estos ejercicios y es altmenterecomendable que el profesorado si le interesa este tipo de actividades paa trabajar con el alumnado, esté al día en las innovaciones tecnológicas.

**Propuestas:** Software STOP MOTION:[StopMotion](https://itunes.apple.com/es/app/stop-motion-studio/id441651297?mt=8), [iStopMotion](http://boinx.com/istopmotion/mac/), [iMovie](https://www.apple.com/es/ios/imovie/), [Animation iXi](http://www.appjenny.com/iOS/App/948790648/com.arcane-technologies.MCQAnimationIxI), [Animation Desk](http://www.kdanmobile.com/en/animation-desk/), [LevitaMotion](https://itunes.apple.com/us/app/levitamotion-lite-funny-levitation/id775527884?mt=8), [iAnimate](https://itunes.apple.com/us/app/ianimate/id483381946?mt=8), [KomaKoma](https://itunes.apple.com/es/app/koma-koma-for-ipad/id635794784?mt=8), [iMotion](https://itunes.apple.com/es/app/imotion/id421365625?mt=8), [StoMo](https://itunes.apple.com/us/app/stomo/id448241020?mt=8).